# **9.1 PHP String Functions**

In this chapter we will look at some commonly used functions to manipulate strings.

# **Get The Length of a String**

The PHP strlen() function returns the length of a string. The example below returns the length of the string "Hello world!":

## **Example**

<html> <body>  $\langle$ ?php echo strlen("Hello world!");?> </body> </html>

The output of the code above will be: 12.

# **Count The Number of Words in a String**

The PHP str\_word\_count () function counts the number of words in a string:

## **Example**

 $\langle$ ?php echo str\_word\_count("Hello world!");

The output of the code above will be: 2.

# **Reverse a String**

The PHP strrev() function reverses a string:

# **Example**

The output of the code above will be: !dlrow olleH.

```
\langle?php
echo strrev("Hello world!"); // outputs !dlrow olleH
?
```
# **Search For a Specific Text Within a String**

The PHP strpos() function searches for a specific text within a string. If a match is found, the function returns the character position of the first match. If no match is found, it will return FALSE.

The example below searches for the text "world" in the string "Hello world!":

## **Example**

 $\langle$ ?php echo strpos ("Hello world!", "world");

The output of the code above will be: 6.

**Tip:** The first character position in a string is 0 (not 1).

# **Replace Text Within a String**

The PHP str\_replace() function replaces some characters with some other characters in a string.

The example below replaces the text "world" with "Dolly":

## **Example**

 $\langle$ ?php echo str\_replace("world", "Dolly", "Hello world!"); ?>

The output of the code above will be: Hello Dolly!

# **PHP Constants**

A constant is an identifier (name) for a simple value. The value cannot be changed during the script.

A valid constant name starts with a letter or underscore (no \$ sign before the constant name).

**Note:** Unlike variables, constants are automatically global across the entire script.

# **Create a PHP Constant**

To create a constant, use the define () function.

## **Syntax**

define (*name*, *value*, *case-insensitive*)

#### **Parameters:**

- *name*: Specifies the name of the constant
- *value*: Specifies the value of the constant
- *case-insensitive*: Specifies whether the constant name should be caseinsensitive. Default is false

The example below creates a constant with a **case-sensitive** name:

## **Example**

 $\langle$ ?php define("GREETING", "Welcome to W3Schools.com!"); echo GREETING; ?> output: Welcome to W3Schools.com!

The example below creates a constant with a **case-insensitive** name:

### **Example**

```
\langle?php
define("GREETING", "Welcome to W3Schools.com!", true);
echo greeting;
?>
```
**Output;** Welcome to W3Schools.com!

# **Constants are Global**

Constants are automatically global and can be used across the entire script. The example below uses a constant inside a function, even if it is defined outside the function:

### **Example**

```
\langle?php
define("GREETING", "Welcome to W3Schools.com!");
function myTest() {
   echo GREETING;
}
myTest();
?> output: Welcome to W3Schools.com!
```
# **PHP Operators**

Operators are used to perform operations on variables and values.

PHP divides the operators in the following groups:

- Arithmetic operators
- Assignment operators
- Comparison operators
- Increment/Decrement operators
- Logical operators
- String operators
- Array operators

.

# **PHP Arithmetic Operators**

The PHP arithmetic operators are used with numeric values to perform common arithmetical operations, such as addition, subtraction, multiplication etc.

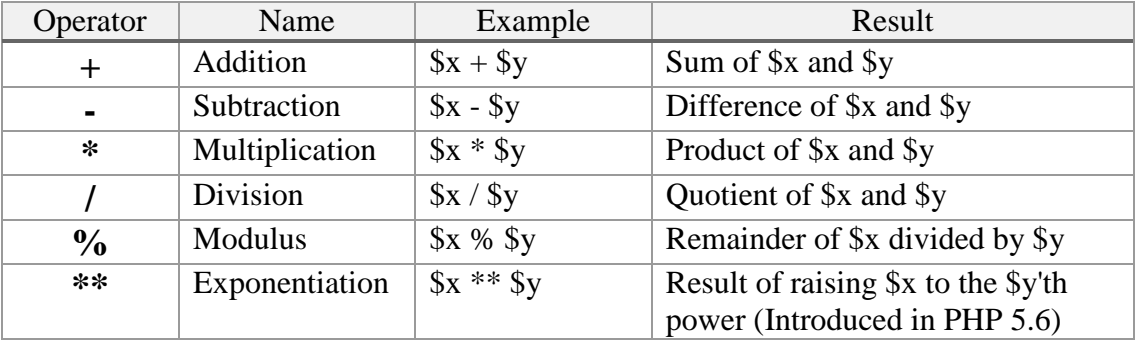

# **PHP Assignment Operators**

The PHP assignment operators are used with numeric values to write a value to a variable.

The basic assignment operator in PHP is "=". It means that the left operand gets set to the value of the assignment expression on the right

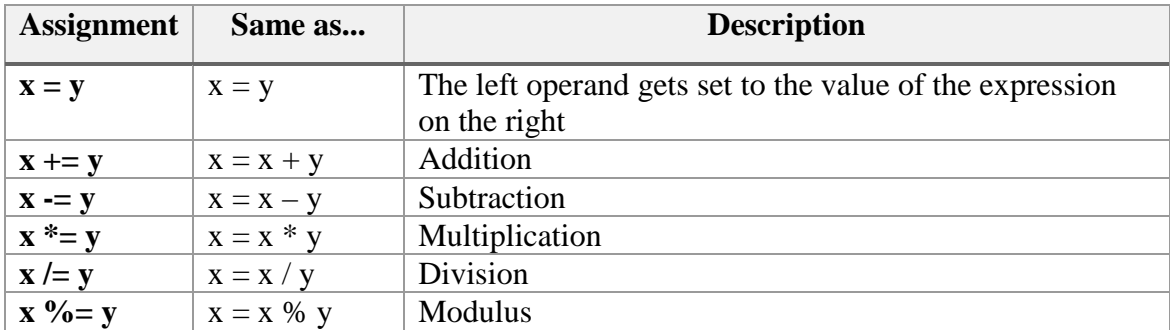

# **PHP Comparison Operators**

The PHP comparison operators are used to compare two values (number or string):

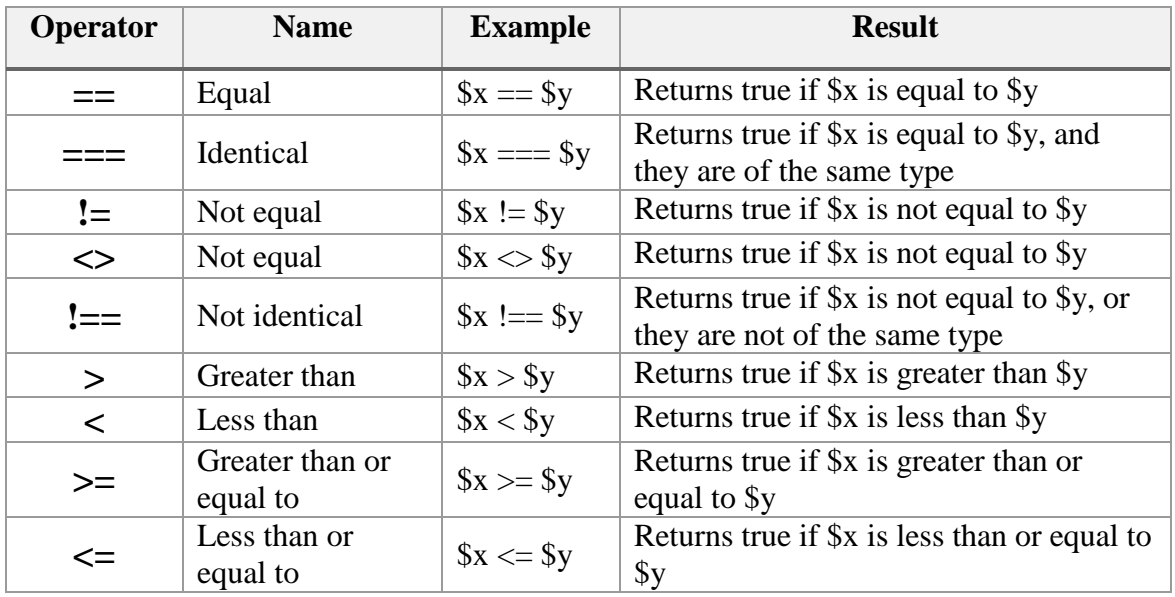

# **PHP Increment / Decrement Operators**

The PHP increment operators are used to increment a variable's value. The PHP decrement operators are used to decrement a variable's value.

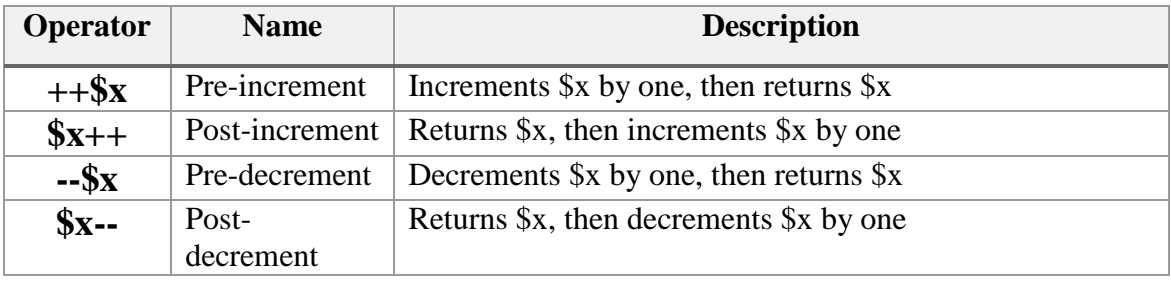

# **PHP Logical Operators**

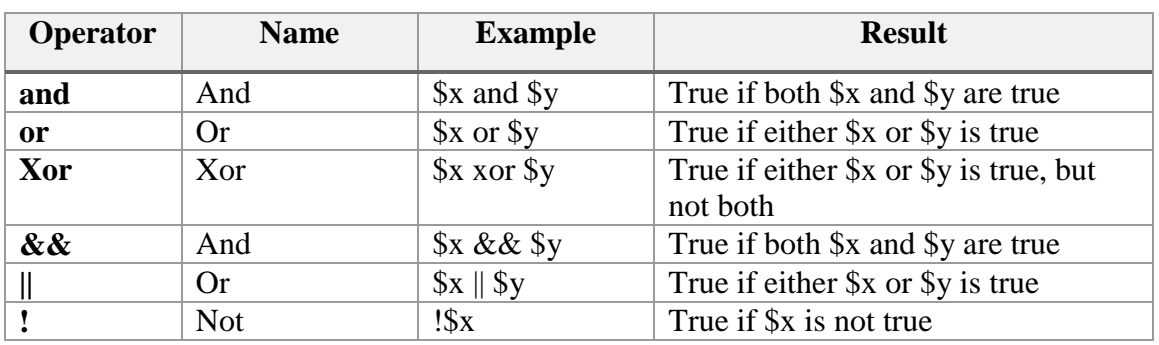

The PHP logical operators are used to combine conditional statements.

# **PHP String Operators**

PHP has two operators that are specially designed for strings.

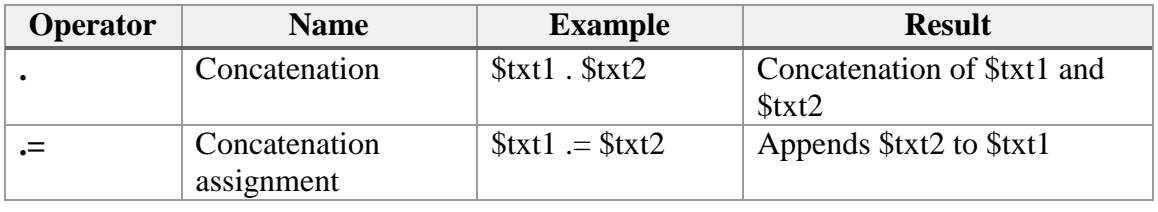

# **PHP Array Operators**

The PHP array operators are used to compare arrays.

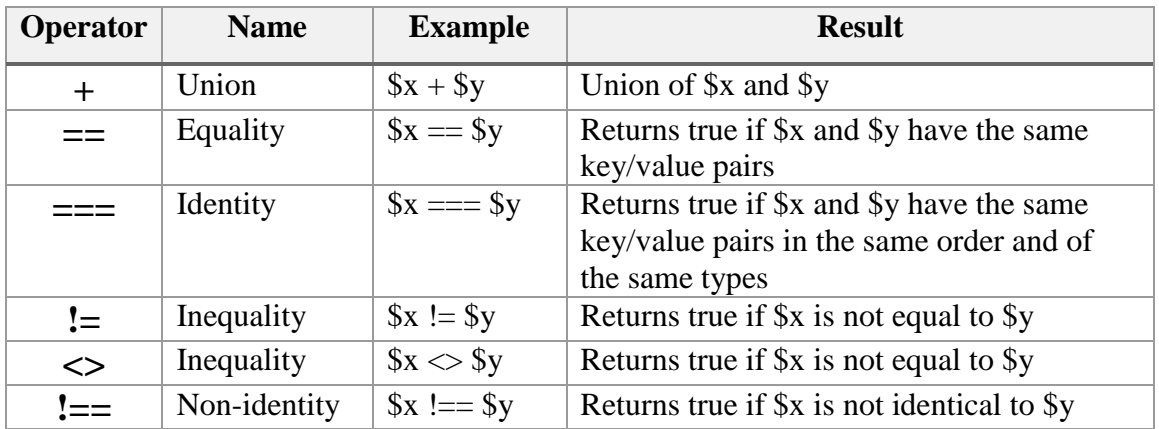

# **PHP if...else...elseif Statements**

Conditional statements are used to perform different actions based on different conditions.

# **PHP Conditional Statements**

Very often when you write code, you want to perform different actions for different decisions. You can use conditional statements in your code to do this.

In PHP we have the following conditional statements:

- **if statement** executes some code only if a specified condition is true
- **if...else statement** executes some code if a condition is true and another code if the condition is false
- **if...elseif.... else statement** specifies a new condition to test, if the first condition is false
- **switch statement** selects one of many blocks of code to be executed

## **PHP - The if Statement**

The if statement is used to execute some code **only if a specified condition is true**.

#### **Syntax**

if (condition) { code to be executed if condition is true; }

The example below will output "Have a good day!" if the current time (HOUR) is less than 20:

## **Example**

 $\langle$ ?php  $$t = date("H");$ if  $($t < "20")$  { echo "Have a good day!"; } ?>

# **PHP - The if...else Statement**

Use the if....else statement to execute some code **if a condition is true and another code if the condition is false**.

```
if (condition) {
    code to be executed if condition is true;
} else {
    code to be executed if condition is false;
}
```
#### **Syntax**

The example below will output "Have a good day!" if the current time is less than 20, and "Have a good night!" otherwise:

9

## **Example**

```
\langle?php
$t = date("H");if ($t < "20") {
  echo "Have a good day!";
} else {
   echo "Have a good night!";
}
?> output : Have a good night!
```
# **PHP - The if...elseif....else Statement**

**Use the if....elseif...else statement to** specify a new condition to test, if the first condition is false. **Syntax**

```
if (condition) {
    code to be executed if condition is true;
} elseif (condition) {
    code to be executed if condition is true;
} else {
    code to be executed if condition is false;
}
```
The example below will output "Have a good morning!" if the current time is less than 10, and "Have a good day!" if the current time is less than 20. Otherwise it will output "Have a good night!":

## **Example**

```
<?php
$t = date("H");if ($t < "10") {
   echo "Have a good morning!";
} elseif ($t < "20") {
   echo "Have a good day!";
} else {
   echo "Have a good night!";
}
?> output: The hour (of the server) is 21, and will give the following message:
Have a good night!
```
# **The PHP switch Statement**

Use the switch statement to **select one of many blocks of code to be executed**.

## **Syntax**

```
switch (n) {
   case label1:
     code to be executed if n= label 1;
      break;
  case label2:
      code to be executed if n=label2;
      break;
  case label3:
      code to be executed if n=label3;
      break;
   ...
   default:
      code to be executed if n is different from all labels;
}
```
This is how it works: First we have a single expression *n* (most often a variable), that is evaluated once. The value of the expression is then compared with the values for each case in the structure. If there is a match, the block of code associated with that case is executed. Use **break** to prevent the code from running into the next case automatically. The **default** statement is used if no match is found.

## *Example*

```
\langle?php
$favcolor = "red";switch ($favcolor) {
   case "red":
      echo "Your favorite color is red!";
      break;
  case "blue":
      echo "Your favorite color is blue!";
      break;
  case "green":
      echo "Your favorite color is green!";
      break;
  default:
      echo "Your favorite color is neither red, blue, nor green!";
} 
?> output : Your favorite color is red!
```